## **Ingress**

Un ingress controler, es un servicio que se encarga de gestionar las peticiones que llegan a Kubernetes y redirigirlas al pod adecuado.

## Podemos usar varios controladores de ingress

[\(https://kubernetes.io/docs/concepts/services-networking/ingress-controllers/\)](https://kubernetes.io/docs/concepts/services-networking/ingress-controllers/), y dependiendo del controlador que vamos a usar se instala de distintas formas .

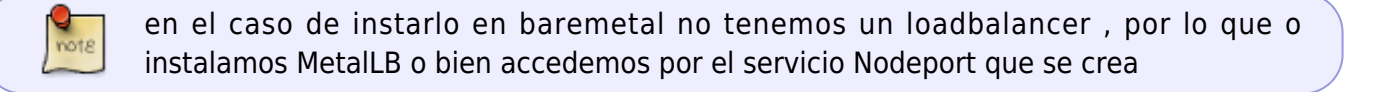

## **Ingress-nginx**

En mi caso como voy a instalar el controlador ingress-nginx en un cluster baremetal propio. <https://kubernetes.github.io/ingress-nginx/deploy/baremetal/>

kubectl apply -f https://raw.githubusercontent.com/kubernetes/ingress-nginx/controller-v0.48. 1/deploy/static/provider/baremetal/deploy.yaml

Para verificar que los pods del ingress están corriendo:

kubectl get pods -n ingress-nginx

Para saber en que puerto está corriendo

kubectl get svc -n ingress-nginx

Cuando tengamos definimos recursos del tipo ingress y queramos listarlos

kubectl get ingress

Para quitar un ingress determinado

kubectl delete ingress <nombredelingress>

## **Referencias**

- <https://kubernetes.github.io/ingress-nginx/deploy/>
- <https://blog.ichasco.com/kubernetes-nginx-ingress-controller-setup/>
- <https://www.josedomingo.org/pledin/2018/12/kubernetes-ingress/>

From: <http://intrusos.info/> - **LCWIKI**

Permanent link: **<http://intrusos.info/doku.php?id=virtualizacion:kubernetes:ingress>**

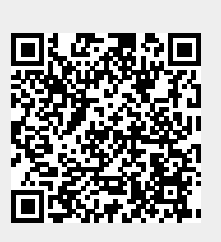

Last update: **2023/01/18 14:37**